# **Adequacy of Regression Models**

*Autar Kaw, Jamie Trahan University of South Florida United States of America kaw@eng.usf.edu*

**ClearAll;**

## **Introduction**

This worksheet allows you to determine whether a straight line regression model adequately describes *n* data points  $(x_1, y_1)$ ,  $(x_2, y_2)$ ,  $(x_3, y_3)$ ,....,  $(x_n, y_n)$ . Four different checks are used to find if the model is adequate. Our discussion, although limited to straight line models, is applicable to any regression model.

**Adequacy Check #1**: Plot of straight-line regression model vs. data to visually inspect how well the data fits the line. **Adequacy Check #2:** Calculation of the coefficient of determination,  $r^2$ . This value quantifies the percentage of the original uncertainty in the data that is explained by the straight line model.

**Adequacy Check #3**: Determine if the residuals as a function of *x* show nonlinearity. This is an indication that the model is not adequate.

**Adequacy Check #4**: Determine if 95% of the values of scaled residuals are within [-2,2]. If so, this is an indication that the model may be adequate.

Please note that the above checks are not a complete test of the adequacy of regression models. Other tests include testing if indeed *y* is dependent on *x*, confidence intervals of the constants of the model, etc.

To learn more about the quality of a fitted linear regression model, see the worksheet on the adequacy of regression models.

## **Section 1: Input Data**

Below are the input parameters to begin the simulation. This is the only section that requires user input.

#### **Input Parameters:**

è Array of *x* values, X

**NOTE:** The user has the option of choosing his or her own *X* and *Y* array (e.g.  $X = \{1,7,13,19,25\}$ ,  $Y =$ 

**{1,49,169,361,625}). We are instead showing a large data set generated within a loop to better illustrate model adequacy.**

```
X = \text{Array}[0, 50];
For[i = 1, i \le 50, i++)X[[i]] = N[i/2]]X
80.5, 1., 1.5, 2., 2.5, 3., 3.5, 4., 4.5, 5., 5.5, 6., 6.5, 7., 7.5, 8., 8.5, 9., 9.5, 10.,
 10.5, 11., 11.5, 12., 12.5, 13., 13.5, 14., 14.5, 15., 15.5, 16., 16.5, 17., 17.5,
 18., 18.5, 19., 19.5, 20., 20.5, 21., 21.5, 22., 22.5, 23., 23.5, 24., 24.5, 25.<
```
è Array of *y* values, Y

```
Y = \text{Array}[0, 50];
For[i = 1, i \le 50, i++)Y([i]) = X([i]) \cdot 2Y
80.25, 1., 2.25, 4., 6.25, 9., 12.25, 16., 20.25, 25., 30.25, 36., 42.25, 49., 56.25,
 64., 72.25, 81., 90.25, 100., 110.25, 121., 132.25, 144., 156.25, 169., 182.25,
 196., 210.25, 225., 240.25, 256., 272.25, 289., 306.25, 324., 342.25, 361., 380.25,
 400., 420.25, 441., 462.25, 484., 506.25, 529., 552.25, 576., 600.25, 625.<
```
## **Section 2: Finding the straight-line model**

We will use *Mathematica's Fit* command to fit the data to a straight line.

```
n := Length[X]\mathbf{S} = \text{Solve} \left[ \{ \mathbf{X} \right] \left[ \left[ \mathbf{X} \right] \right], \quad \mathbf{Y} \left[ \left[ \mathbf{X} \right] \right], \quad \{ \mathbf{X}, \mathbf{X}, \mathbf{X} \} \}f[x_ = Fit [observed, {1, x}, x];
Print["The straight-line regression model is y = ", f[x]]
The straight-line regression model is y = -110.5 + 25.5x
```
## **Section 3: Checking for the adequacy of the model**

### **ü Adequacy Check #1**

Below, the linear regression model is plotted versus the data points. See if the straight-line regression model visually explains the data.

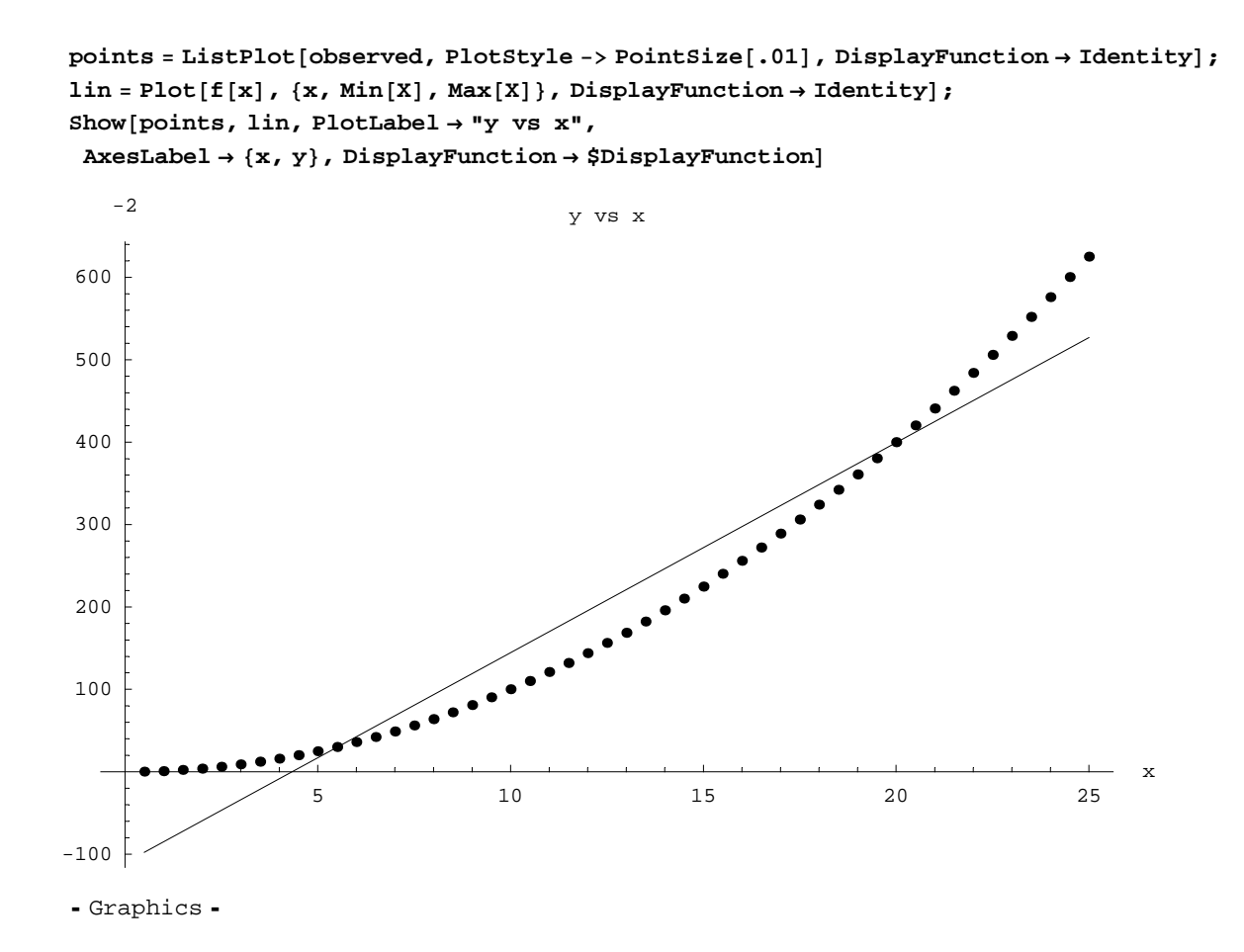

## **ü Adequacy Check #2**

In this section we will calculate the coefficient of determination,  $r^2$ 

$$
r^2 = \frac{S_t - S_r}{S_t}
$$

where

 $S_r$  = the sum of the squares of the residuals ( a value that quantifies the spread around the regression line) and

 $S_t$  = the sum of the squares of deviation from the mean (a value that measures the spread between the data and its mean)

This value describes the proportion of variation in the response data that is explained by the regression model. When all the points in a data set lie on the regression model, the largest possible value of  $r^2 = 1$  is obtained, while a minimum possible value of  $r^2$ =0 is obtained when there is only one data point or if the straight line regression model is a constant line. **Note**: Please see the Adequacy of Models worksheet for limitations in the use of *r*2.

#### **Calculation of** *r***2:**

Sum of the difference between observed values and average values,  $S_t$ :

$$
\text{St} = \sum_{i=1}^{n} \left( \left( \mathbf{Y} \left[ \begin{bmatrix} i \end{bmatrix} \right] - \text{Mean} \left[ \mathbf{Y} \right] \right) \wedge 2 \right)
$$
  
1.80097×10<sup>6</sup>

Sum of the square of the residuals, *Sr*:

$$
sr = \sum_{i=1}^{n} (Y[[i]] - f[X[[i]]]) \cdot 2
$$
  
108290.

Coefficient of determination, *r*2:

 $r2 = (St - Sr) / St$ 0.939871

#### **ü Adequacy Check #3**

In this section, the residuals, which are the differences between the observed values and predicted values  $(y_i - a_0 - a_1 x_i)$ , are found and then plotted as a function of *x* to check for increasing variance, outliers, or nonlinearity.

Calculating the residuals:

```
residuals = Array[0, \{n\}];
For[i = 1, i \leq n, i++, residuals[[i]] = 0;residuals[[i]] = (Y[[i]] - f[X[[i]]]);
Print["The residuals are ", residuals]
```

```
The residuals are
 898., 86., 74.5, 63.5, 53., 43., 33.5, 24.5, 16., 8., 0.5, −6.5, −13., −19., −24.5, −29.5, −34., −38.,
  −41.5, −44.5, −47., −49., −50.5, −51.5, −52., −52., −51.5, −50.5, −49., −47., −44.5, −41.5, −38.,
  −34., −29.5, −24.5, −19., −13., −6.5, 0.5, 8., 16., 24.5, 33.5, 43., 53., 63.5, 74.5, 86., 98.<
```
Plotting the residuals:

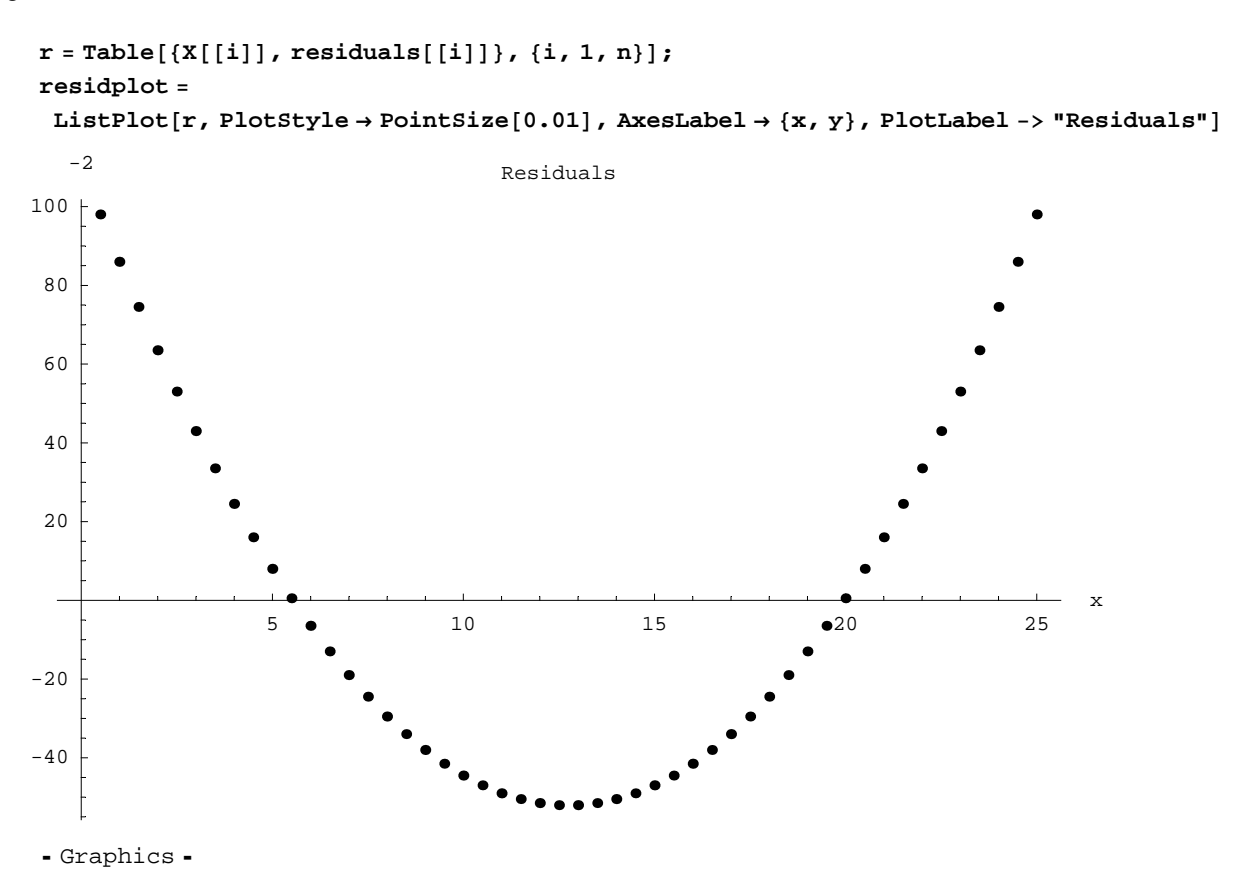

### **ü Adequacy Check #4**

In this section, the scaled residuals *SR* (ratio between residual and the standard error of estimate) are calculated. *SR* is given by

$$
SR = \frac{y_i - f(x_i)}{\sqrt{\frac{S_r}{n-m}}}
$$

where  $f(x)$  is the regression function, *n* is the number of data points and *m* is the number of degrees of freedom lost (i.e.- the number of constants in the model. For a straight-line model,  $m = 2$ ). The procedure checks if 95% of the values are in the [-2,2] range.

Calculation of *SR:*

```
m = 2;
SR = Array@0, 8n<D;
For i = 1, i \leq n, i++), SR[i] = 0;\texttt{SR}[\texttt{[i]}] = \frac{\texttt{residuals}[\texttt{[i]}]}{\sqrt{\texttt{sr} / (\texttt{n} - \texttt{m})}} \big] ;
count = 0;
For[i = 1, i \leq n, i++)If [-2 \leq x \leq \mathbb{R}[[1]] \leq 2, count = count + 1]If@count ê n >= 0.95,
 Print[(count /n) \star100, "% of SR values fall between -2 and 2, therefore
     at least 95% of SR values are in the @−2,2D range"D,
 Print["Only ", \text{(count/n)} * 100, "% of SR values fall between -2 and 2,
     therefore at least 95% of the SR values do not fall in the [-2,2] range"]]
96% of SR values fall between −2 and
   2, therefore at least 95% of SR values are in the [-2,2] range
```
Plotting the scaled residuals:

```
scaleresid = Table[\{X[[i]], SR[[i]]\}, \{i, 1, n\}]\};pointplot = ListPlot@scaleresid, PlotStyle → PointSize@0.01D,
  AxesLabel → {x, y}, PlotLabel -> "Scaled Residuals", DisplayFunction → Identity]
```
lineplot = Plot[{y = 2, y = -2}, {x, Min[X], Max[X]}, DisplayFunction  $\rightarrow$  Identity];  $Show[pointplot, lineplot, DisplayFunction → $DisplayFunction]$ 

- Graphics -

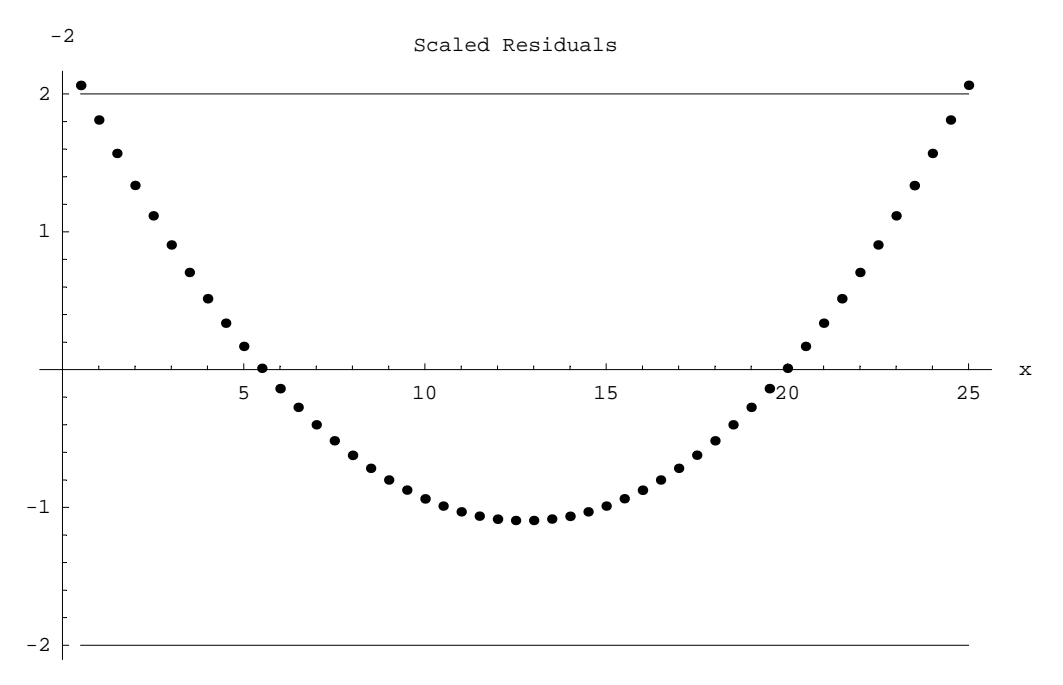

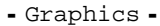

# **Conclusion**

Using *Mathematica* we are able to check for the adequacy of a straight-line regression model.

Question 1: Given data

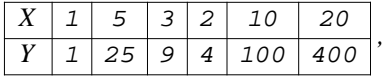

show if regressing the data to  $y = a_0 + a_1x$  is adequate.

Question 2: Theoretical considerations assume that the rate of flow from a fire hose is proportional to some power of the nozzle pressure. However a scientist believes that the simpler linear regression model is adequate. Determine whether the linear model is adequate.

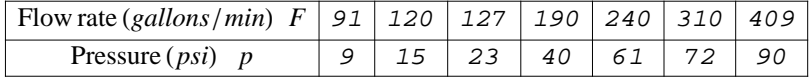

Question 3: Given  $(x_1, y_1)$ ,  $(x_2, y_2)$ ,  $(x_3, y_3)$ ,...,  $(x_n, y_n)$ , the coefficient of determination,  $r^2$  is zero if the straight line regression model turns out to be a constant line. Prove that the constant line is the average of the *y*-values, that is  $\frac{\sum_{i=1}^{n} y_i}{n}$ .

## **References**

[1] Autar Kaw, *Holistic Numerical Methods Institute, http://numericalmethods.eng.usf.edu/nbm,* See On adequacy of regression models

How does Linear Regression work?